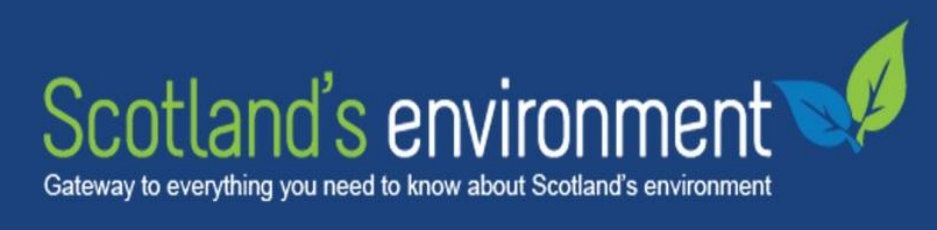

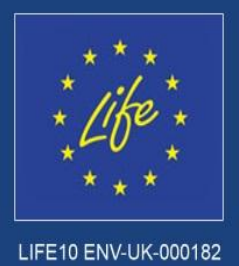

# **Web layout guidelines for daughter sites of Scotland's Environment**

Current homepage layout of Scotland's Aquaculture and Scotland's Soils (*September 2014*)

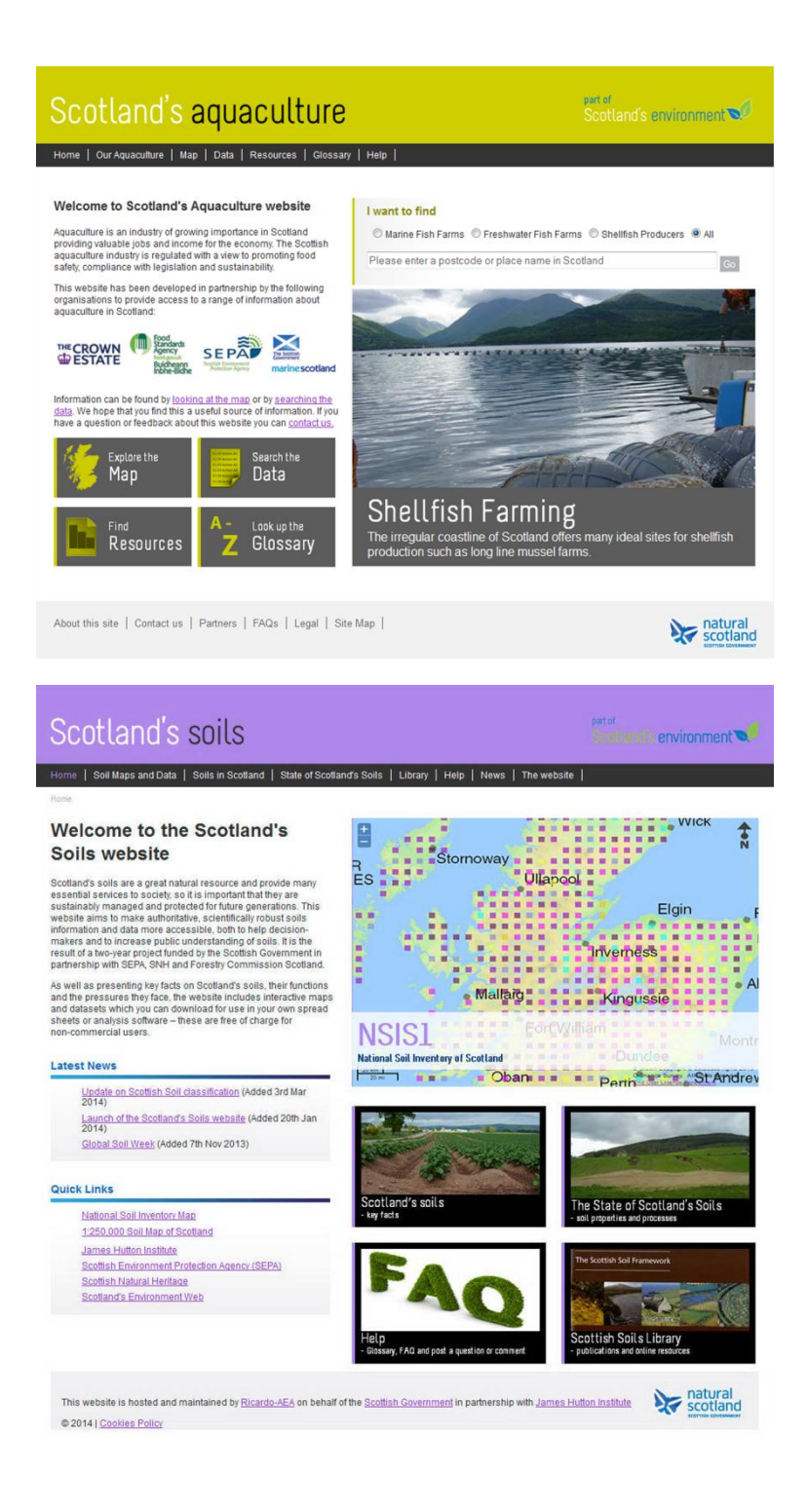

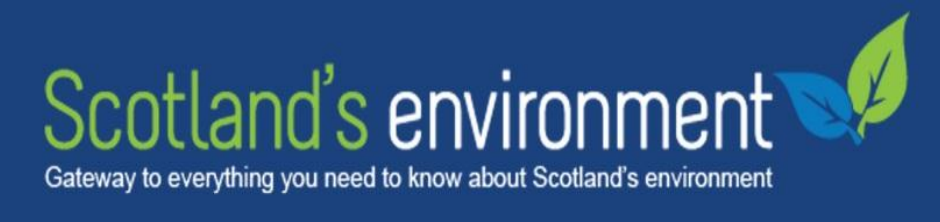

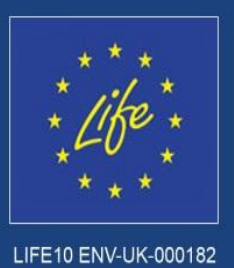

# **Design styles**

A daughter site of Scotland's Environment Web uses two colours, a highlight colour and a dark grey with variations of the grey throughout the site.

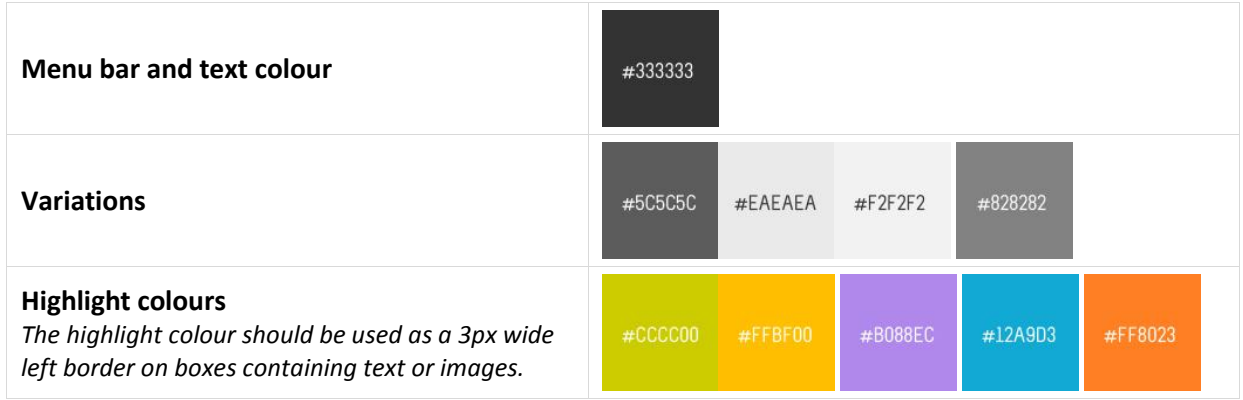

#### **Basic layout of the website**

The width of the website is 960px with left and right padding of 24px. This remains consistent throughout all elements of the site. The 24px at each side is applied using both margins and padding on the various elements.

## **Scotland's Environment Web logo**

Scotland's Environment logo should be placed in the header on the top right hand side and link to the website. It will appear on all pages.

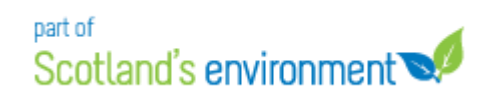

#### **Font**

A highlight font, Melbourne, is used throughout the site. Its main uses are the title of the website in the header and the in the slideshow text on the homepage

ABCDEFGHIJKLMNOPQRSTUVWXYZ abcdefghijklmnopqrstuvwxyz 0123456789

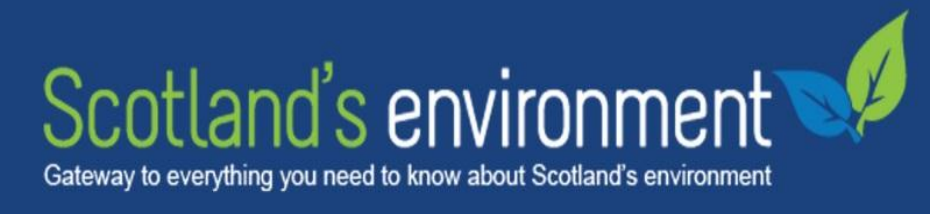

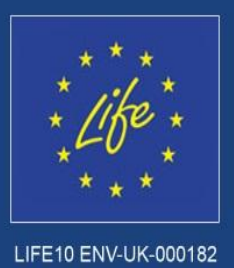

# **Standard HTML tags**

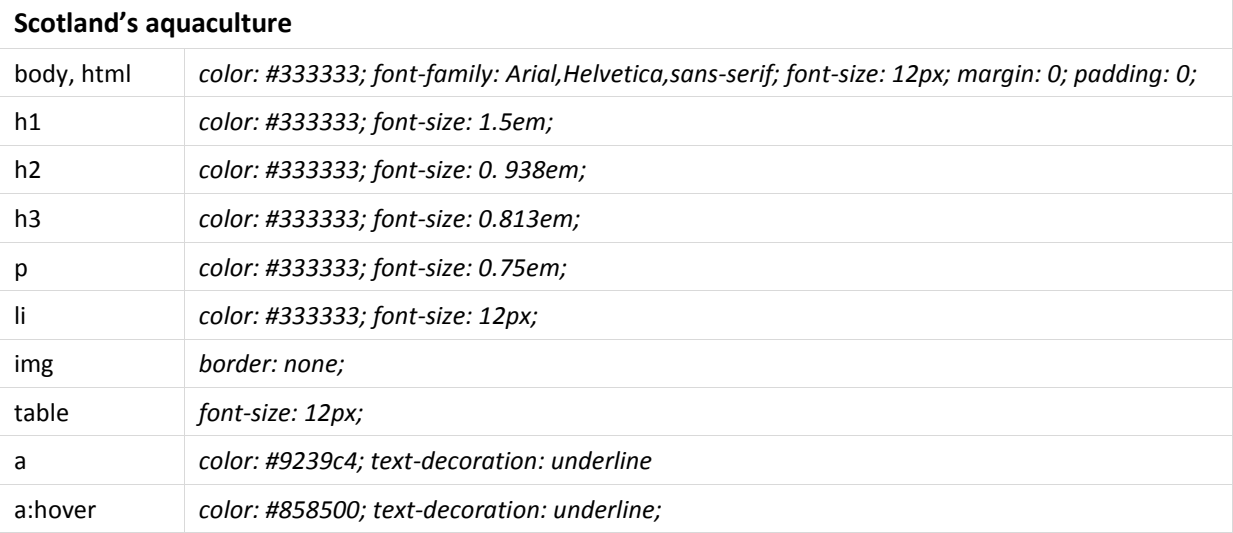

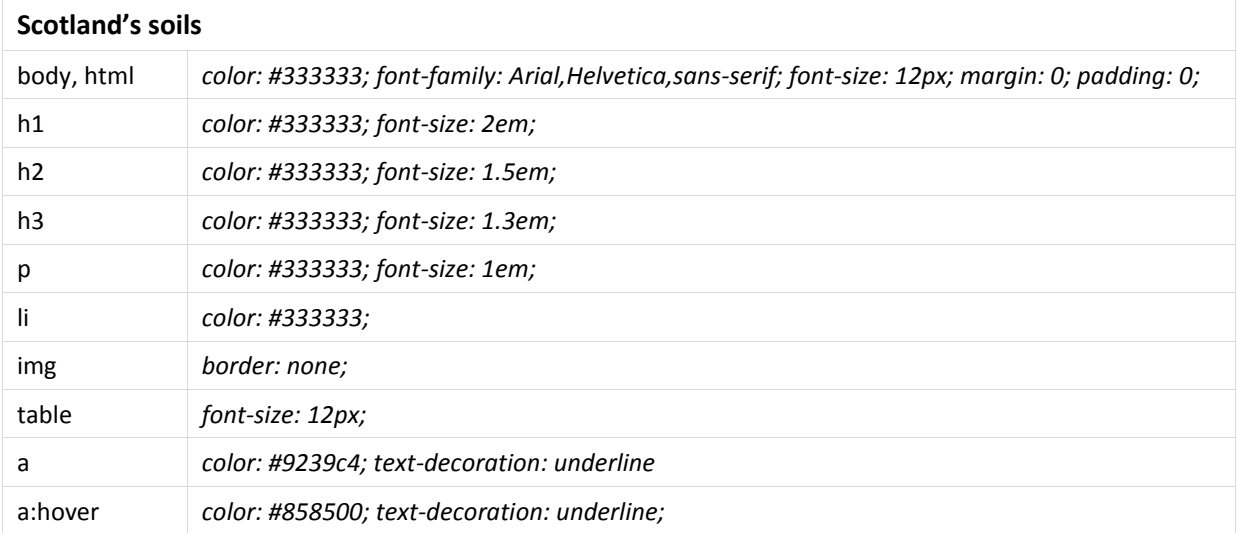

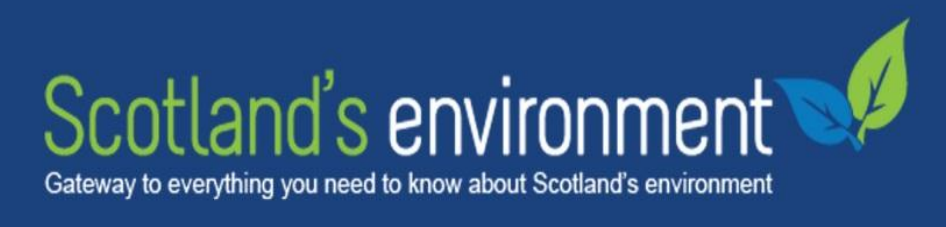

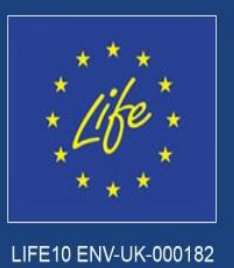

# **Headers and alternative colours**

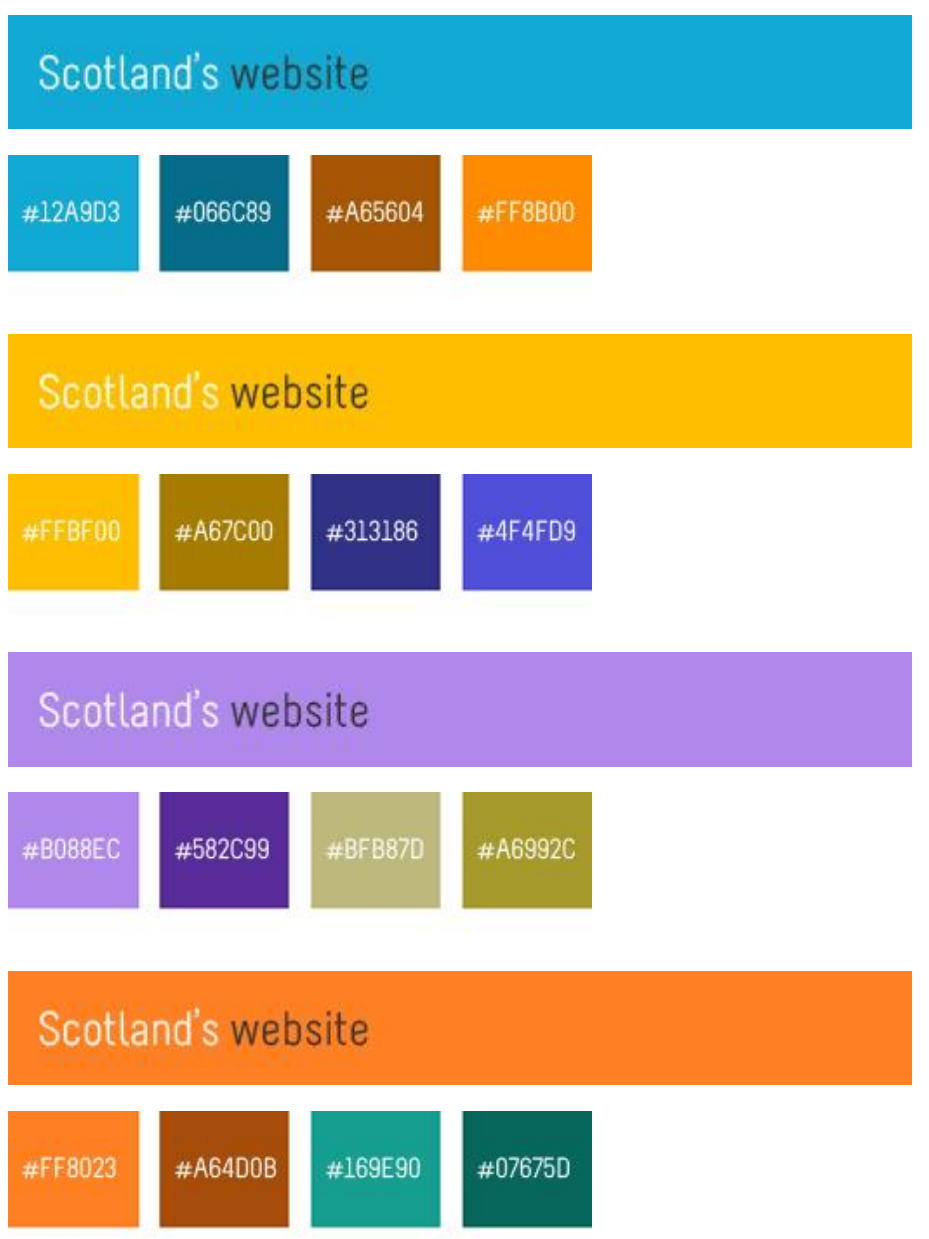

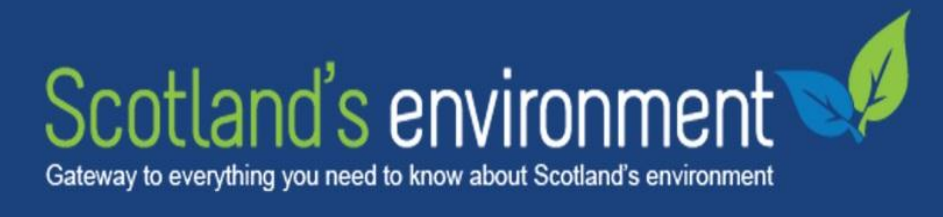

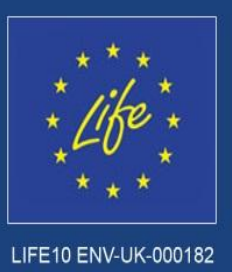

## **Header details**

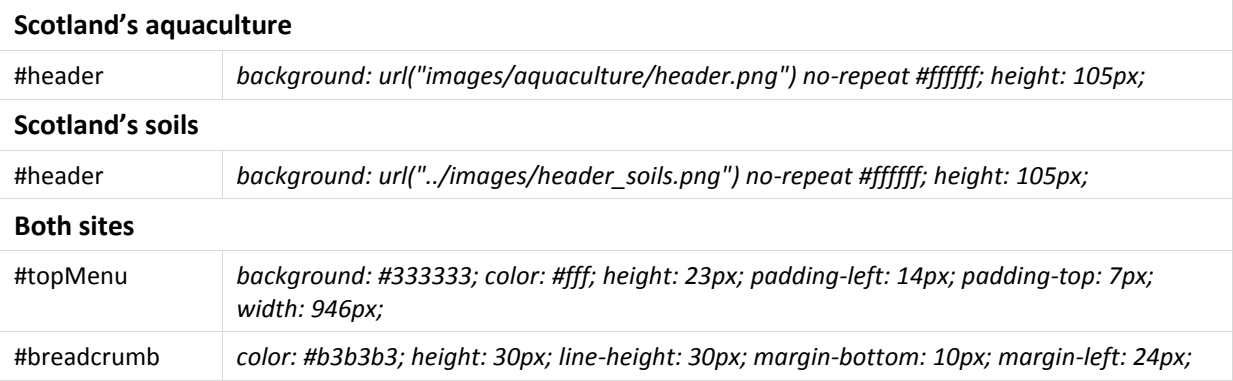

#### **Top Menu Links**

Nested within an unordered list and the 'li' tag floated left this is the style for the 'a' tag.

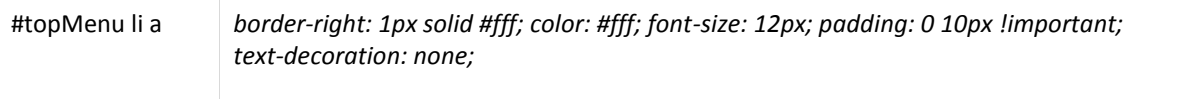

#### **Breadcrumb**

Font size must be 11px. Preferably the divider should be '>'. The text colour is #333333 for breadcrumb links and for the selected page the colour is #888888. Example below:

Home > Second level > Third level > fourth level

#### **Homepage layout**

The homepage is divided into two columns.

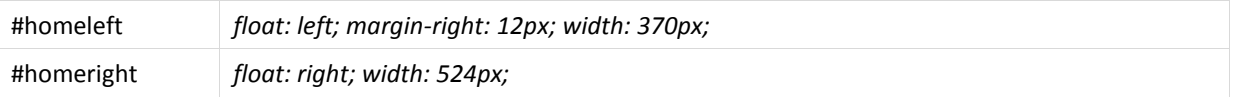

Homepage title should be H1 with a font size of 1em (based on a browser standard of 16px) and no margin at the top to enable it to be aligned with the content on the right side. Any additional text on the homepage should just be a standard paragraph and any additional titles should be H2, H3 etc. Buttons should be styled in a similar manor to the example below.

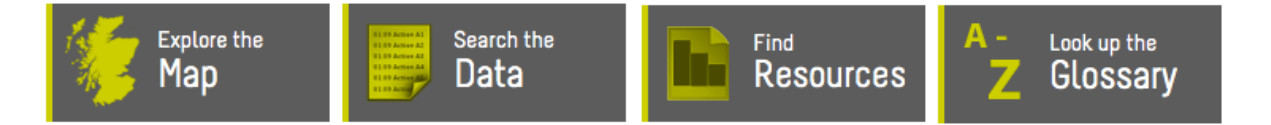

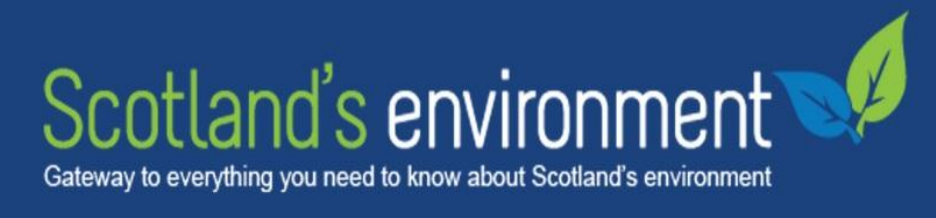

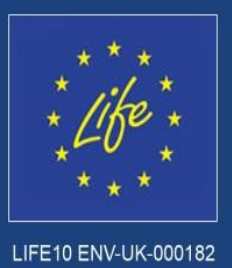

## **Slideshow**

The slideshow on the homepage is a simple rotation of images and text which links to the corresponding page on the site. The JavaScript code and CSS for the slideshow can be requested by emailing [seweb.administrator@sepa.org.uk](mailto:seweb.administrator@sepa.org.uk)

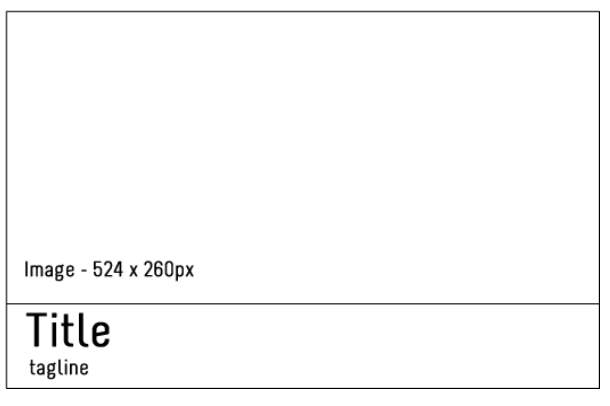

#### **Menu**

The menu structure is made up of a container div. An unordered list to display the top level links and an additional unordered list to display subsequent levels. The main styling of the link is associated with the 'a' tag.

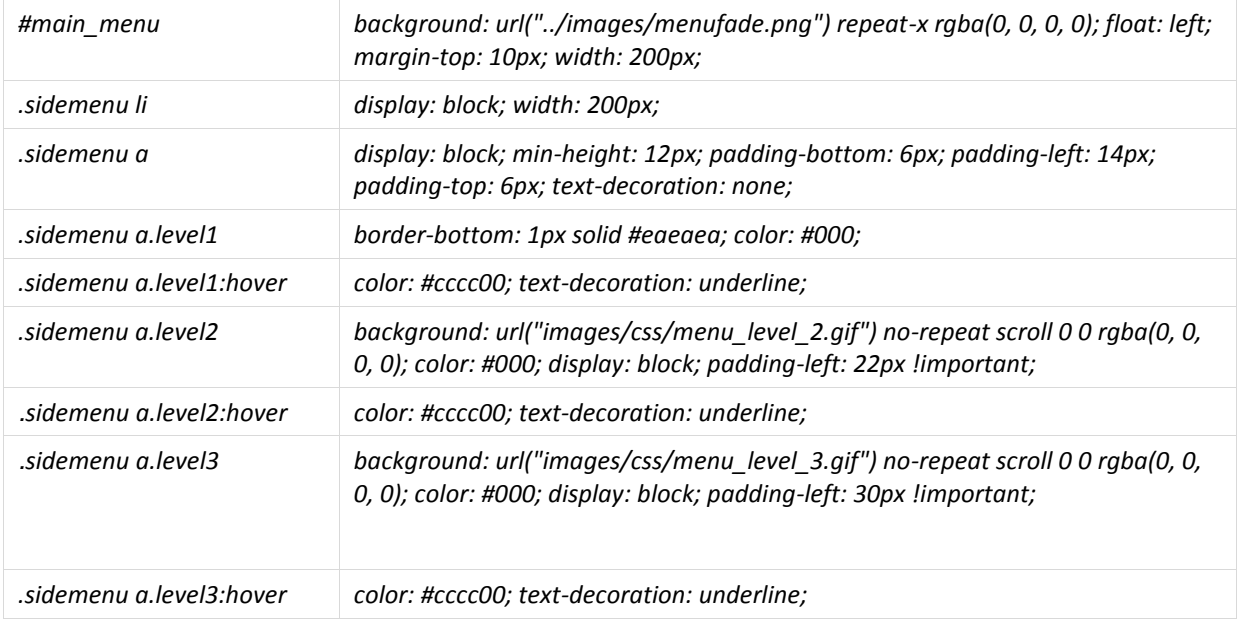

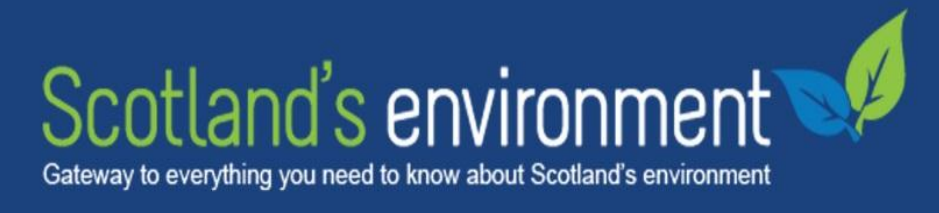

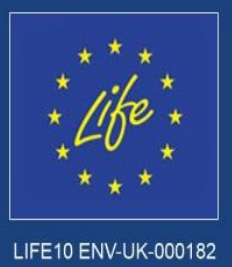

## **Content pages**

A simple structure is used to display text based pages. The menu remains on the left and the rest of the area is taken up with content. Which should be displayed as follows.

Title (h1)

Subtitle (h2)

Text (paragraph)

Sub-subtitles (h3)

#### **Search Engine Optimisation**

Search Engine Optimisation can be achieved by following these steps:-

- Separate, code, content and design done using CSS and skilled developers
- Build t[o W3C standards and guidelines](http://www.w3.org/standards/) complying with technical specifications for accessibility, usability, design etc.
- Create a logical navigation structure
- $\bullet$  The code behind <title> </title> tag should be appropriately named
- The code behind meta 'description' field should have an appropriate description of the page content
- The code behind meta 'keyword' field should have a list of relevant keywords associated with the page content
- Ensure URL's are descriptive
- Update content as often as possible images and text
- Avoid duplicate content
- Create a site map page on your site
- Have a useful 404 page to capture users navigating to non-existing pages
- Create an xml site map of your website and upload this through Google Webmaster tools.